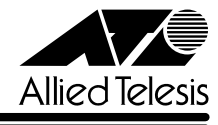

## CentreCOM<sup>®</sup> 8216XL

CentreCOM 8216XL

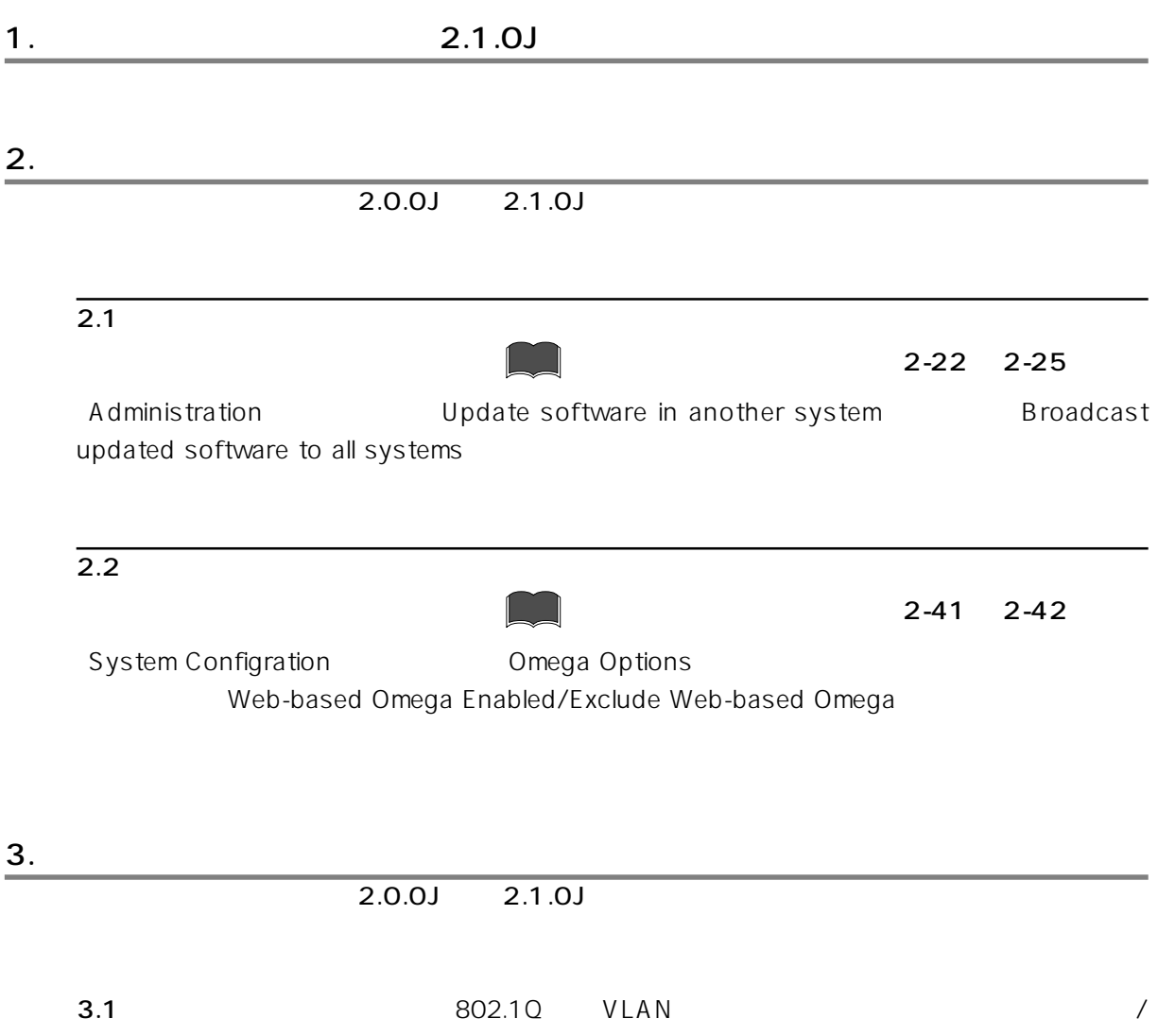

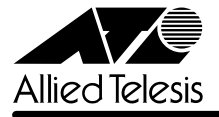

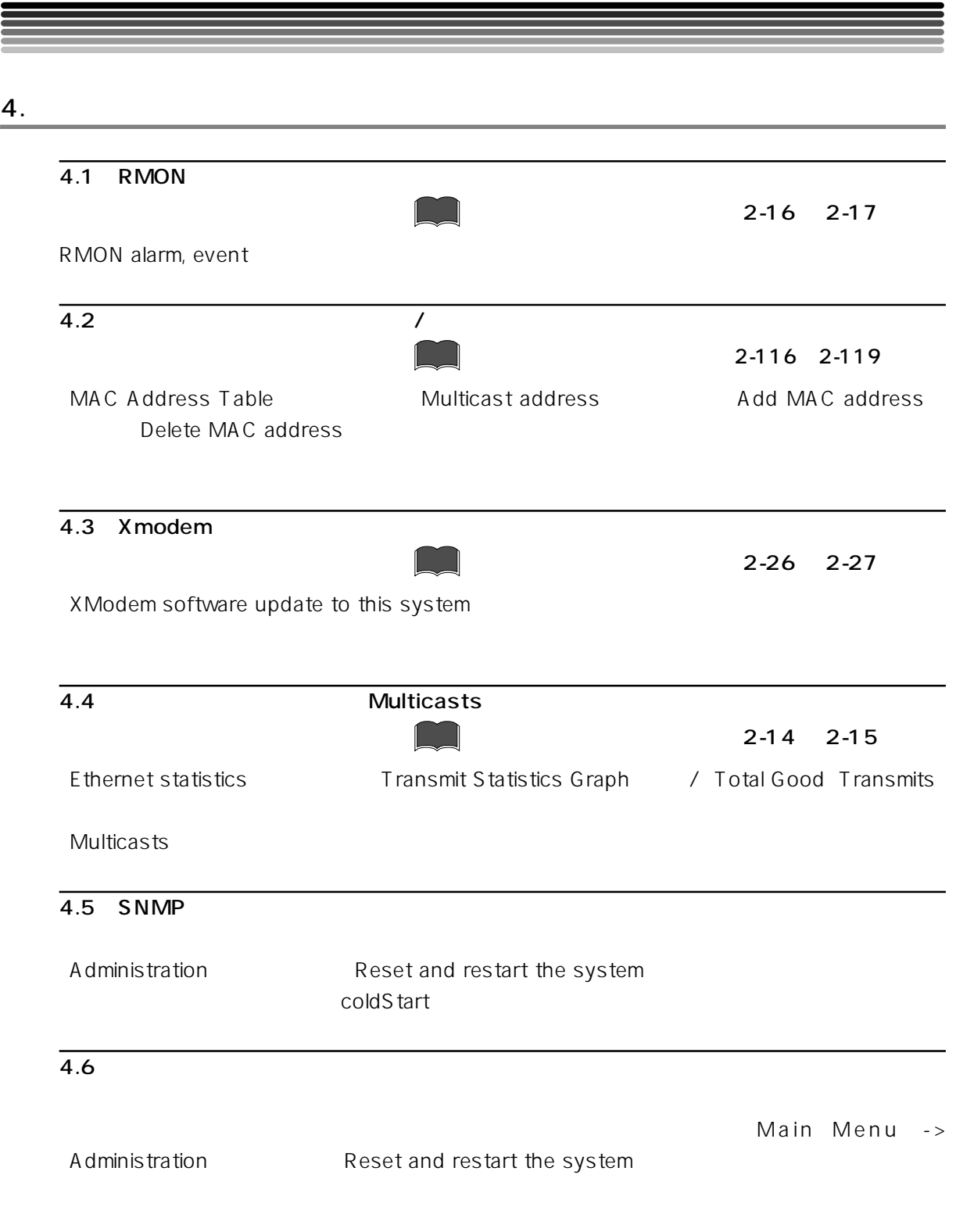

## $\overline{4.7}$

IGMP しょうこく こうしょうしょく しゅうしゅう しゅうしゅう しゅうしゅう しゅうしゅうしゅうしゅ IGMP  $\blacksquare$ 

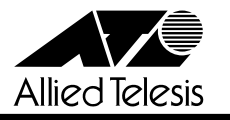

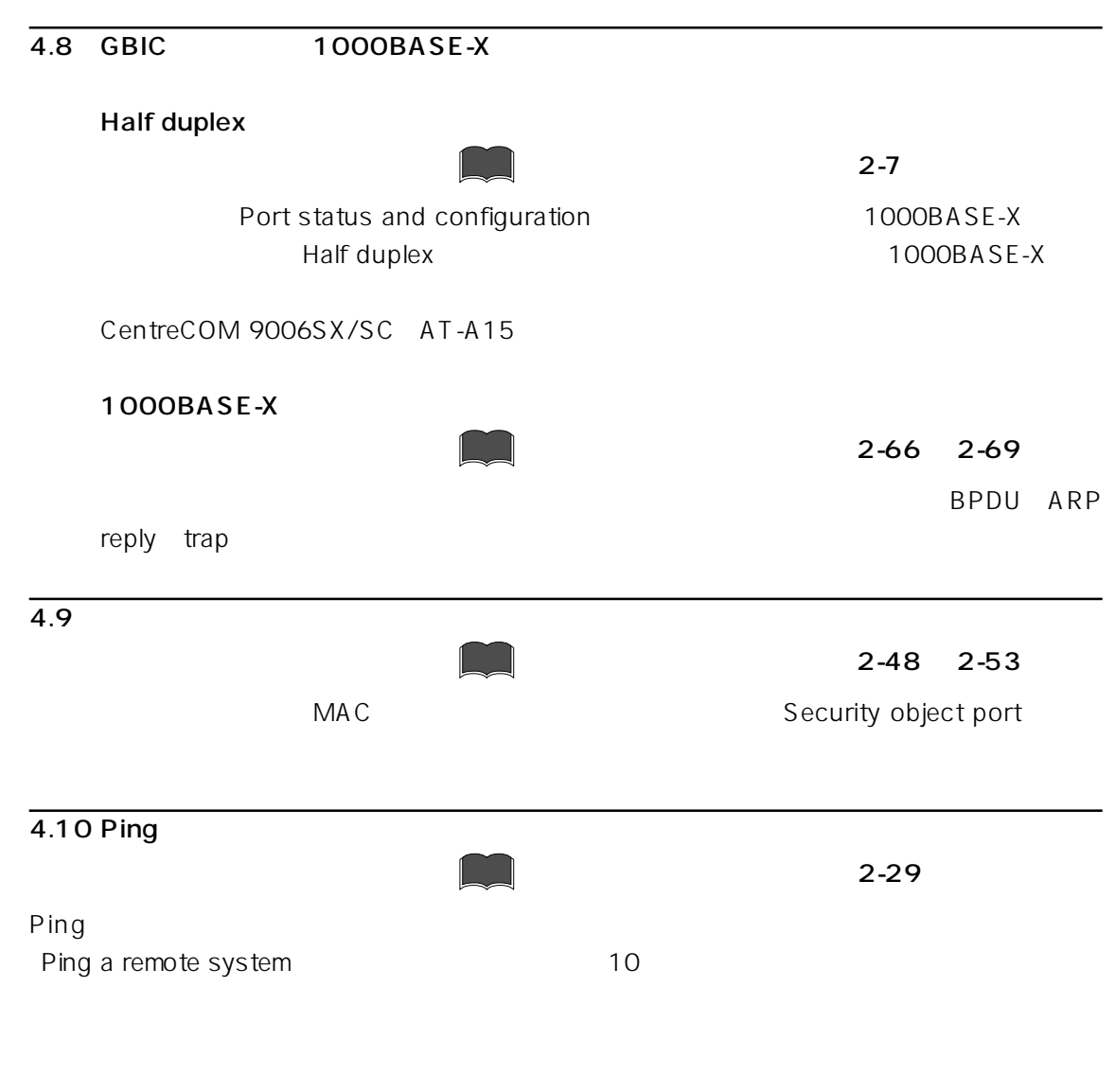

5.1 GBIC 1000BASE-X

5. 注意事項

TX RX

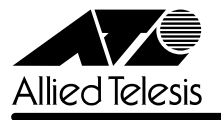

## 6. マニュアルの誤記訂正

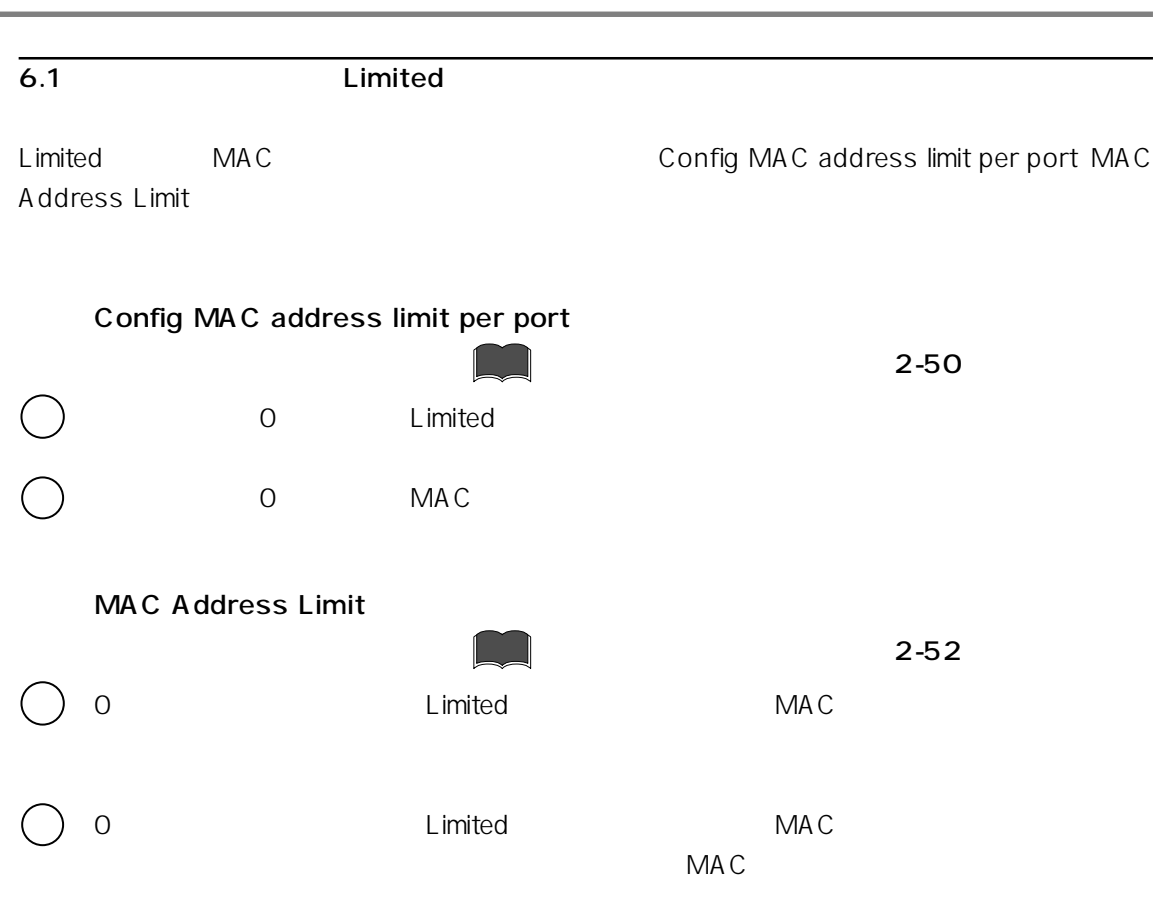